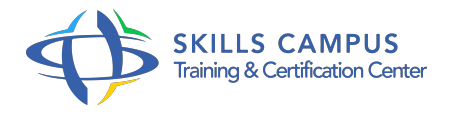

# JavaFX 8, créer des interfaces graphiques riches

### -Réference: **MR-179** -Durée: **4 Jours (28 Heures)**

#### **Les objectifs de la formation**

- Concevoir et développer une application JavaFX
- Exploiter les différents composants d'interface graphique
- Mettre en oeuvre les bonnes pratiques d'architecture JavaFX
- Packager et déployer une application JavaFX

## **A qui s'adesse cette formation ?**

#### **POUR QUI :**

Développeurs, architectes, chefs de projet voulant se familiariser avec le développement d'applications RIA avec JavaFX.

#### **PRÉREQUIS :**

Bonnes connaissances de la programmation Java SE.

#### **Programme**

- **Démarrer avec JavaFX**
	- Applications graphiques clientes riches.
	- Qu'est-ce que JavaFX ? Environnements d'exécution.
	- Environnements et outils de développement.
	- Concepts d'architecture de base.
	- Documentations de référence, communautés et sites Web de référence.
	- Travaux pratiques Première application JavaFX.

#### **Les composants d'interface graphique**

- Contrôles UI : textes, listes, tables, contenus HTML.
- o Mise en forme d'écrans : les layouts.
- o Graphiques de type chart.
- Habillage d'application via feuilles de style CSS.
- Travaux pratiques Parcours de l'application de démonstration officielle.

#### **Programme**

Mise en oeuvre des différents composants d'interface graphique.

#### **Architecture d'une application JavaFX**

- Construire l'interface : SceneBuilder, langage FXML.
- Travailler avec l'API Scene Graph : nodes, parents, groupes, régions.
- Gestion des événements : clavier, souris, drag and drop.
- o Propriétés et binding, collections écoutables.
- Composants personnalisés et redistribuables.
- Applications hybrides JavaFX / HTML 5 + JavaScript.
- Travaux pratiques Réalisation d'une application complète mettant en oeuvre les bonnes pratiques d'architecture JavaFX.

#### **Concurrence et interopérabilité**

- Modèle de thread d'une application JavaFX.
- Exécution de tâches de fond : le framework JavaFX concurrent.
- o Intégration JavaFX et Swing.
- Travaux pratiques Mise en oeuvre de tâches de fond et optimisation de l'interface utilisateur.

#### **Graphismes**

- API de gestion d'image.
- Dessiner via le canvas.
- Graphismes 3D.
- Travaux pratiques Intégration de graphismes 2D et 3D au sein d'une application.

# **Effets, animations et multimédia**

- Créer des effets visuels.
- Transformations 2D et 3D.
- o Transitions et animations.
- o Incorporer des médias : audio et vidéo.
- Travaux pratiques Réalisation d'un lecteur multimédia.

#### **Packager et déployer les applications**

- Démarrage et exécution d'applications JavaFX.
- o Internationaliser une application JavaFX.
- o Packaging d'applications.
- Déploiement : standalone, applet, Java Web Start.

Travaux pratiques Packaging d'une application et démonstration des différents modes de déploiement.

$$
\bigcirc
$$
  
(+212) 5 22 27 99 01

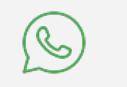

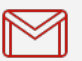

 $(+212)$  6 60 10 42 56 Contact@skills-group.com

 Nous sommes à votre disposition : De Lun - Ven 09h00-18h00 et Sam 09H00 – 13H00

 Angle bd Abdelmoumen et rue Soumaya, Résidence Shehrazade 3, 7éme étage N° 30 Casablanca 20340, Maroc